# **aviao pixbet**

#### **Autor: symphonyinn.com Palavras-chave: aviao pixbet**

#### **Resumo:**

#### **aviao pixbet : Descubra as vantagens de jogar em symphonyinn.com! Registre-se e receba um bônus especial de entrada. O seu caminho para grandes prêmios começa aqui!**

Pixbet oferece diversas opções de apostas esportivas, jogo de casino e promoções exclusivas para seus usuários. Além disso, é possível acompanhar os eventos esportivos em **aviao pixbet** tempo real, gerenciar suas aposta e sacar suas ganâncias a qualquer momento.

Para baixar o aplicativo Pixbet, acesse a loja de aplicativos de **aviao pixbet** preferência e procure por "Pixbet". Em seguida, clique no botão "instalar" e aguarde a conclusão do download. Após isso, você poderá criar uma conta, fazer depósitos e começar a apostar.

É importante ressaltar que o aplicativo Pixbet está disponível apenas para maiores de 18 anos e presente no Brasil. Além disso, é necessário verificar a legalidade das apostas online em **aviao pixbet aviao pixbet** região antes de se cadastrar.

Não se deixe enganar por sites fraudulentos que prometam baixar o aplicativo Pixbet de forma ilegal ou grátis, uma vez que isso pode resultar em **aviao pixbet** sérios problemas legais e a divulgação de suas informações pessoais.

#### **conteúdo:**

# **aviao pixbet**

# **Apostas Rápidas e Fáceis com o App da Pixbet em 2024**

Em 2024, a Pixbet lançou o seu aplicativo móvel, oferecendo aos seus usuários uma experiência mais rápida e fácil em suas apostas desportivas.

## **Como Instalar o App da Pixbet**

- No seu smartphone, acesse o menu "apps" nas configurações, e clique em "gerenciar app";
- Abra o seu navegador, e acesse o site da Pixbet; ([bet365 da dinheiro\)](/app/bet365-da-dinheiro-2024-07-18-id-9457.php);
- Desça até o rodapé da página, e clique no botão "Disponível no Google Play";
- Instale o aplicativo no seu celular ou dispositivo móvel.

Se você possui um dispositivo iOS, o aplicativo não está disponível na App Store, mas você pode acessar o site móvel e fazer login em **aviao pixbet** conta, fazendo a mesma experiência de apostas.

## **Como Apostar no App da Pixbet**

Para começar a apostar, você deve ter um cadastro na casa, e colocar um depósito mínimo de apenas R\$ 1. Ao acertar o palpite, ganhe o valor apostado multiplicado pela valor das odds. Quando tiver no mínimo R\$ 18, solicite o saque. A Pixbet promete aos usuários saques com processamento em até 10 minutos, o que é um dos principais atrativos da plataforma.

#### **Benefícios do App da Pixbet**

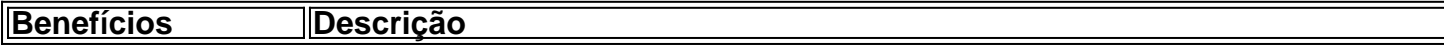

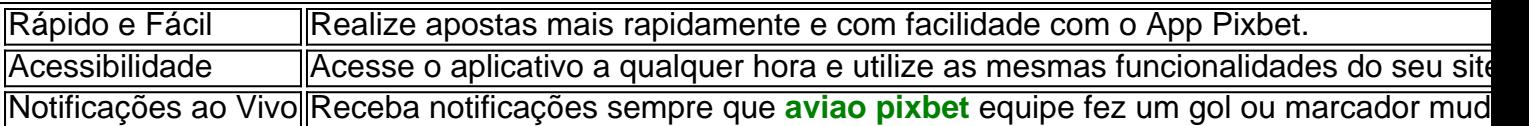

## **Resumo**

O App da Pixbet oferece aos usuários um novo modo de experiências em apostas desportivas, oferecendo alta velocidade ao realizar suas apostas, mais acessibilidade, notificações e ainda mais rápida processando.

## **Dúvidas Frequentes**

- "**Como baixar o App da Pixbet em 2024?** O aplicativo está disponível em grande parte dos dispositivos Android, através do Site Oficial e em alguns dispositivos iOS está aplicativo é webs responsivo."
- **"Utilizar código promocional para realizar apostas na Pixbet 2024?** Sim! Após você se cadastrar é possível inserir o seu código promocional [tabela de palpites copa do mundo 2024](/html/tabela-de-palpites-copa-do-mundo-2024-2024-07-18-id-47304.shtml) e arrecadar suas benefícios.".

# **Como ativar o bônus da BET?**

Você está procurando maneiras de ativar o bônus Bet365? Não procure mais! Neste artigo, vamos guiá-lo através do processo da ativação dos bónus bet 365 e ajudá los a tirarem máximo partido das suas experiências.

## **Passo 1: Registre uma conta**

O primeiro passo para ativar o bônus Bet365 é criar uma conta em **aviao pixbet** seu site. Para fazer isso, vá ao website da bet 365 e clique no botão "Cadastre-se agora". Preencha a ficha de inscrição com suas informações pessoais (e crie um nome único) ou senha; use também os códigos promocionais "MEU600" na área designada do campo escolhido que receberá esse bónus

## **Passo 2: Fundos de Depósito**

Depois de criar **aviao pixbet** conta, você precisará fazer um depósito para ativar o bônus. Clique no botão "Depósito" e escolha seu método preferido do pagamento Você pode escolher entre uma variedade das opções que incluem cartões da crédito/débitos (credito-debit), carteira eletrônica(e) ou transferências bancárias - Uma vez feito a transferência bancária após ter efetuado esse valor será creditado na Sua Conta

## **Passo 3: Faça suas apostas**

Agora que você ativou o bônus, é hora de começar a fazer suas apostas. A Bet365 oferece uma ampla gama das opções para apostar em **aviao pixbet** esportes e eventos ao vivo: pode colocar as apostadas nas equipes favoritas ou nos jogadores; assistir à ação se desenrolar no tempo real com um bónus da bet 365 Você poderá iniciar **aviao pixbet** conta bancária mais alto aumentando assim seu potencial na vitória

# **Dicas e Truques**

Aqui estão algumas dicas e truques para ajudá-lo a tirar o máximo proveito do seu bônus Bet365:

- Certifique-se de ler os termos e condições do bônus antes da ativação. Isso ajudará você a entender as exigências ou restrições associadas ao bónus
- Use uma senha forte e única para **aviao pixbet** conta Bet365. Isso ajudará a proteger seu perfil contra acesso não autorizado, garantindo que suas informações pessoais estejam seguras
- Aproveite o recurso de transmissão ao vivo da Bet365. Isso permitirá que você assista a eventos e faça apostas em **aviao pixbet** tempo real, tornando **aviao pixbet** experiência com as apostadas ainda mais emocionantes

# **Conclusão**

Ativar o bônus Bet365 é fácil e simples. Seguindo os passos descritos neste artigo, você pode começar a apostar com um saldo mais alto para aumentar suas chances de ganhar! Lembre-se que leia as condições do bónus: crie uma senha forte; aproveite ao vivo da bet 365 em **aviao pixbet** streaming

**Informações do documento:** Autor: symphonyinn.com Assunto: aviao pixbet Palavras-chave: **aviao pixbet** Data de lançamento de: 2024-07-18

#### **Referências Bibliográficas:**

- 1. [xbet99 cadastro](/br/xbet99-cadastro-2024-07-18-id-49616.pdf)
- 2. *[betano eleições](/post/betano-elei��es-2024-07-18-id-10616.pdf)*
- 3. <u>[bwin link](/bwin-link-2024-07-18-id-15466.html)</u>
- 4. <u>[aposta sport net](https://www.dimen.com.br/pt-br/aposta-sport-net-2024-07-18-id-4773.php)</u>